# 2017-09 Fedora and Samvera Camp UK

- Where
  - Accommodations
  - Directions
- When
- Preparations
- Wifi
- Agenda/Presentations
  - 4 September
  - o 5 September
  - o 6 September
  - o 7 September
  - 8 September
- Social Gatherings
- Resources
- Things to Do

Hosted by the University of Oxford, Fedora and Samvera (formerly Hydra) Camp offers everyone a chance to dive in and learn all about Fedora and Samvera. Training will begin with the basics and build toward more advanced concepts—no prior Fedora or Samvera experience is required. Participants can expect to come away with a deep dive Fedora and Samvera learning experience coupled with multiple opportunities for applying hands-on techniques working with experienced trainers.

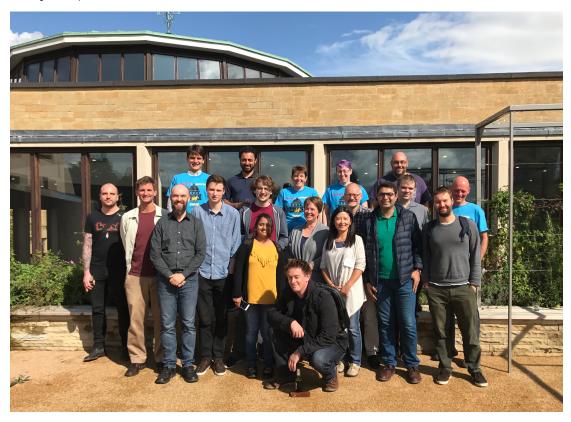

## Where

Seminar Room 11 St. Anne's College University of Oxford 56 Woodstock Rd Oxford OX2 6HS

#### **Accommodations**

Rooms are available at University Rooms, Bed and Breakfast and Self Catering accommodations in Oxford University Colleges.

#### **Directions**

Seminar room 11 is located near the lodge, which can be seen in the lower-left corner of the campus map. If you have trouble locating the seminar room, please proceed to the lodge for directions.

### When

4-8 September 2017

## **Preparations**

We will be using a virtual machine for the hands-on portions of the camp, so please follow these instructions to get the VM up and running on your laptop \*before\* you arrive. However, we will also have USB drives with the VM at the camp in case you are unable to get everything working ahead of time.

NOTE: The VM uses 2GB of RAM, so you will need a laptop with at least 4GB of RAM to run it. Depending on your laptop manufacturer, you may also need to enable virtualization in the BIOS.

Windows users: You will need access to the SSH and cURL commands on the command line. If you don't already have these available to you, please download GitHub Desktop (https://desktop.github.com) and use the included Git Shell application when asked to enter commands in a terminal window in the following instructions.

- 1. Download and install VirtualBox: https://www.virtualbox.org/wiki/Downloads
- 2. Download and install Vagrant: http://www.vagrantup.com/downloads.html
- 3. Open a terminal window and issue the following commands:

```
mkdir tutorial
cd tutorial
wget http://camp.curationexperts.com/Vagrantfile
vagrant up
vagrant ssh
# vagrant ssh gives you a new prompt: vagrant@camper:~$
cd hyrax-sample/
fcrepo_wrapper
```

- 4. Navigate to http://localhost:8984 in your web browser to access Fedora
- 5. Go back to your terminal window and enter the command: exit
- 6. Enter the command: vagrant halt

Your VM should now be turned off. You can turn it on again with the 'vagrant up' command.

### Wifi

OWL and Eduroam are available, as well as a free network call 'the cloud'. Participants should select 'the cloud' from the available wifi networks and instructions will appear on how to log on.

### Agenda/Presentations

#### 4 September

| Time        | Activity                                         | Presenter(s)   |
|-------------|--------------------------------------------------|----------------|
| 8:00-9:00   | Registration, Coffee, Office Hours               |                |
| 9:00-10:00  | Welcome and Introductions                        | David Wilcox   |
| 10:00-10:45 | Object Deposit Workflow                          | Bess Sadler    |
|             |                                                  | Mark Bussey    |
| 10:45-11:00 | Break                                            |                |
| 11:00-12:00 | Fedora and Samvera Overview                      | Bess Sadler    |
|             |                                                  | David Wilcox   |
| 12:00-1:00  | Lunch (provided)                                 |                |
| 1:00-2:00   | Introduction to Linked Data and Object Modelling | Julie Allinson |
| 2:00-3:00   | Introduction to Fedora                           | David Wilcox   |

| 3:00-3:15 | Break                           |              |
|-----------|---------------------------------|--------------|
| 3:15-4:15 | Core Services: CRUD             | Andrew Woods |
|           |                                 | Mark Bussey  |
| 4:15-5:00 | Q&A and Catch-up                |              |
| 6:00-8:00 | Reception at the Jericho Tavern |              |

## 5 September

| Time        | Activity                                                | Presenter(s)   |
|-------------|---------------------------------------------------------|----------------|
| 8:00-9:00   | Coffee and Office Hours                                 |                |
| 9:00-9:30   | Reflection                                              | Bess Sadler    |
|             |                                                         | Mark Bussey    |
| 9:30-11:15  | Core Services: Authorization, Versioning, Fixity        | Andrew Woods   |
|             |                                                         | Julie Allinson |
| 10:30-10:45 | Break                                                   |                |
| 11:15-12:00 | Core Services: Authorization, Versioning, Fixity        | Andrew Woods   |
|             |                                                         | Julie Allinson |
| 12:00-1:00  | Lunch (provided)                                        |                |
| 1:00-1:30   | Core Services: Messaging                                | David Wilcox   |
| 1:30-2:30   | Preservation Services                                   | Andrew Woods   |
|             |                                                         | Julie Allinson |
| 2:30-2:45   | Names & Dependencies                                    | Mark Bussey    |
| 2:45-3:00   | Break                                                   |                |
| 3:00-5:00   | Fedora Breakout                                         | David Wilcox   |
|             | Various topics - deeper dive on Monday / Tuesday topics | Andrew Woods   |
|             | Samvera Breakout                                        | Bess Sadler    |
|             | HANDS ON EXERCISES     Rails for Zombies                | Mark Bussey    |
|             |                                                         |                |

## 6 September

| Time       | Activity                                                                                                    | Presenter(s)                  |
|------------|----------------------------------------------------------------------------------------------------|-------------------------------|
| 8:00-9:00  | Coffee and Office Hours                                                                                                    |                               |
| 9:00-9:30  | Group Discussion                                                                                                    | Bess Sadler David Wilcox      |
| 9:30-12:00 | GROUP EXERCISE: Pairing Lineup Hyrax installation walk-through + generate an ETD work type Vagrant flavored instructions Break around 10:30 | Julie Allinson<br>Mark Bussey |
| 12:00-1:00 | Lunch (provided)                                                                                                    |                               |

| 1:00-3:15 | Run Hyrax Test Suite                                 | Bess Sadler    |
|-----------|------------------------------------------------------|----------------|
|           | Hyrax Metadata Part 1: Model and New Object creation | Julie Allinson |
|           | GROUP EXERCISE (Pair Metadata Exercise)              |                |
| 3:15-3:30 | Break                                                |                |
| 3:30-5:00 | Bodleian Library Tour                                |                |

# 7 September

| Time            | Activity                                                                                                    | Presenter<br>(s)                  |
|-----------------|----------------------------------------------------------------------------------------------------|-----------------------------------|
| 8:00-9:<br>00   | Coffee and Office Hours                                                                                                    |                                   |
| 9:00-9:<br>30   | Group Discussion                                                                                                    | Andrew<br>Woods<br>Julie Allinson |
| 9:30 - 9:<br>45 | Gihub prep: Please put your teams here: https://docs.google.com/document/d /1OJ5SFY93Y6IpTFfd54aEDfl7b6s9ToGy8ouxNPILtCA/edit?usp=sharing | Bess Sadler                       |
| 9:45-12:        | Hyrax Metadata Part 2: Display new fields                                                                                                 | Bess Sadler                       |
| 00              | Hyrax Metadata Part 3: Searching and Faceting                                                                                             | Julie Allinson                    |
| 12:00-1:<br>00  | Lunch (provided)                                                                                                    |                                   |
| 1:00-5:<br>00   | <ul> <li>Team development</li> <li>Saving work to github</li> <li>Break as needed</li> </ul>                                              | Bess Sadler All                   |
| 4:00-5:<br>00   | Hyrax Collection Extensions - Hyrax Community Sprint Preview                                                                              | E. Lynette<br>Rayle               |
| 6:30-9:<br>00   | Dinner at Jude the Obscure                                                                                                    |                                   |

# 8 September

| Activity                                                                                | Presenter(s)                                                                                                    |
|-----------------------------------------------------------------------------------------|----------------------------------------------------------------------------------------------------|
| Coffee and Office Hours                                                                 |                                                                                                    |
| Group Discussion                                                                        | David Wilcox                                                                                                    |
|                                                                                         | Mark Bussey                                                                                                    |
| MOCK STAND-UP                                                                           | Andrew Woods                                                                                                    |
| What did you get done?, what do you plan to do?, are there any blockers?                | Bess Sadler                                                                                                    |
| Continue Team Development                                                               |                                                                                                    |
| Bonus: Sample data generator: https://github.com/RepoCamp/oxford2017/compare/sampledata |                                                                                                    |
| Break                                                                                   |                                                                                                    |
| Demo Prep (20 minutes)                                                                  | Bess Sadler                                                                                                    |
| Team Demos (10 minutes each team)                                                       | Julie Allinson                                                                                                    |
| What you wanted to do What you did What you'd like to do next What questions came up    |                                                                                                    |
|                                                                                         | Coffee and Office Hours  Group Discussion  MOCK STAND-UP  What did you get done?, what do you plan to do?, are there any blockers?  Continue Team Development  Bonus: Sample data generator: https://github.com/RepoCamp/oxford2017/compare/sampledata  Break  Demo Prep (20 minutes)  Team Demos (10 minutes each team)  What you wanted to do What you did What you'd like to do next |

| Collaborative Development & Community Overview – Fedora  | 1                                                                                                    |
|----------------------------------------------------------|----------------------------------------------------------------------------------------------------|
| Collaborative Development & Community Overview – Fedora  | Andrew Woods                                                                                                    |
| Features & Tickets                                       | David Wilcox                                                                                                    |
| Licensing                                                |                                                                                                    |
| Communication                                            |                                                                                                    |
| Contributing                                             |                                                                                                    |
| Where things are going                                   |                                                                                                    |
| Lunch (provided)                                         |                                                                                                    |
| Collaborative Development & Community Overview – Samvera |                                                                                                    |
| Features & Tickets                                       | Mark Bussey                                                                                                    |
| Licensing                                                | Bess Sadler                                                                                                    |
| Communication                                            | Julie Allinson                                                                                                    |
| Contributing                                             |                                                                                                    |
| Where things are going                                   |                                                                                                    |
| Q&A, Group Discussion                                    |                                                                                                    |
| 1                                                        | Licensing Communication Contributing Where things are going Lunch (provided) Collaborative Development & Community Overview – Samvera Features & Tickets Licensing Communication Contributing Where things are going |

### **Social Gatherings**

Monday, September 4 at 6:00pm Join us for drinks and appetizers at The Jericho Tavern (within walking distance) at 56 Walton Street, Jericho, Oxford.

Thursday, September 7 at 6:30pm Join us for dinner at Jude the Obscure (within walking distance) at 54 Walton Street, Oxford. All camp attendees and instructors must RSVP by August 30th HERE.

### Resources

- Slack for our event: https://join.slack.com/t/oxford-fedora-camp/shared\_invite/MjM3NTA4ODA1NjE4LTE1MDQ3Nzk5OTktNGViMzYwNzMxOQ (T hank you, Tom!)
- Somewhat dated but perhaps still helpful screen cast about Stanford's staff reporting interface link below. There has been much development on
  this in the past few years, so if you are interested in it, it might also be worthwhile writing to the samvera-tech mailing list and asking for recent
  screen casts / demos of this and other internal reporting interfaces.
  http://library.stanford.edu/blogs/digital-library-blog/2012/07/source-code-available-argo-and-dor-services
- RIIIF Ruby IIIF gem probably not for production use, unless you have a small collection, but great for getting IIIF integration going: https://github.com/curationexperts/riiif
- Solrizer Samvera Solr dynamic schema naming conventions https://github.com/samvera/hydra-head/wiki/Solr-Schema
- hydra-rspec-templates (testing templates): https://github.com/awead/hydra-rspec-templates

## Things to Do

While in Oxford, you may be interested to check out St. Giles' Fair on Monday and Tuesday.